# Cassandra

An introduction to data modeling techniques an evolution of enterprise architecture

#### Qualifications

- More than 15 years working on web enabled systems
- World wide project scope in manufacturing, logistics, and Social
- Lead the design, implementation, and deployment of a global test code control and distribution system
- ! Worked with Spring, Java EE, and Oracle DB

#### Qualificatons

- AWS ReInvent November 2014
- ! Cassandra data modeling course December 2014
- ! Cassandra systems admin course January 2015
- Collaborating with experts in the field
- Routinely performance test at over 40,000 requests per minute
- Cassandra and a micro-service architecture in prod.
- . In prod have sustained over 180,000 requests per minute during initial data load

# Agenda

- Cassandra and Data modeling
- Materialized views in Social
- Titan
- Architecture

#### Disclaimer

. This talk has had less than 1 week of advanced notice

• Question Everything

## **Our Journey**

• Evolution to the web influences current thinking

- Design bias
- Relational databases
	- ER diagram bias
- Social is a natural graph
- Relationships matter

## **Our Journey**

- ! Neo4J
- Nike changes the game
- ! Cassandra, Couchbase
- Titan
- An emerging enterprise architecture

- · NOSQL
- Open Source
- · Distributed Data Management System
- Persistence

- · NOSQL
- Open Source
- Distributed Data Management System
- Persistence
- · Masterless Cluster

- · NOSQL
- Open Source
- Distributed Data Management System
- Persistence
- · Masterless Cluster
- Linear scalability

- · NOSQL
- Open Source
- **.** Distributed Data Management System
- **Persistence**
- Masterless Cluster
- Linear scalability
- Multiple Data Centers

• Hybrid between key value and a column store

- Hybrid between key value and a column store
- Column families, aka Table
	- Nothing like a a table in a relational model

- Hybrid between key value and a column store
- Column families, aka Table
	- Nothing like a a table in a relational model
	- Distributed multi-dimensional map, indexed by a partition key

- . Hybrid between key value and a column store
- Column families, aka Table
	- Nothing like a a table in a relational model
	- Distributed multi-dimensional map, indexed by a partition key
- No Joins

- . Hybrid between key value and a column store
- Column families, aka Table
	- Nothing like a a table in a relational model
	- Distributed multi-dimensional map, indexed by a partition key
- No Joins
- No Sub Query

- Hybrid between key value and a column store
- Column families, aka Table
	- . Nothing like a a table in a relational model
	- Distributed multi-dimensional map, indexed by a partition key
- No Joins
- . No Sub Query
- . Does not do much, that's why its fast and easy to learn

# Think differently

• Relational we model the data

# Think differently

- Relational we model the data
- Cassandra we model the query
	- **.** Materialized Views

### Think differently

- Relational we model the data
- Cassandra we model the query
	- Materialized Views
- The time to execute moves from runtime query to write time insert and update functions.

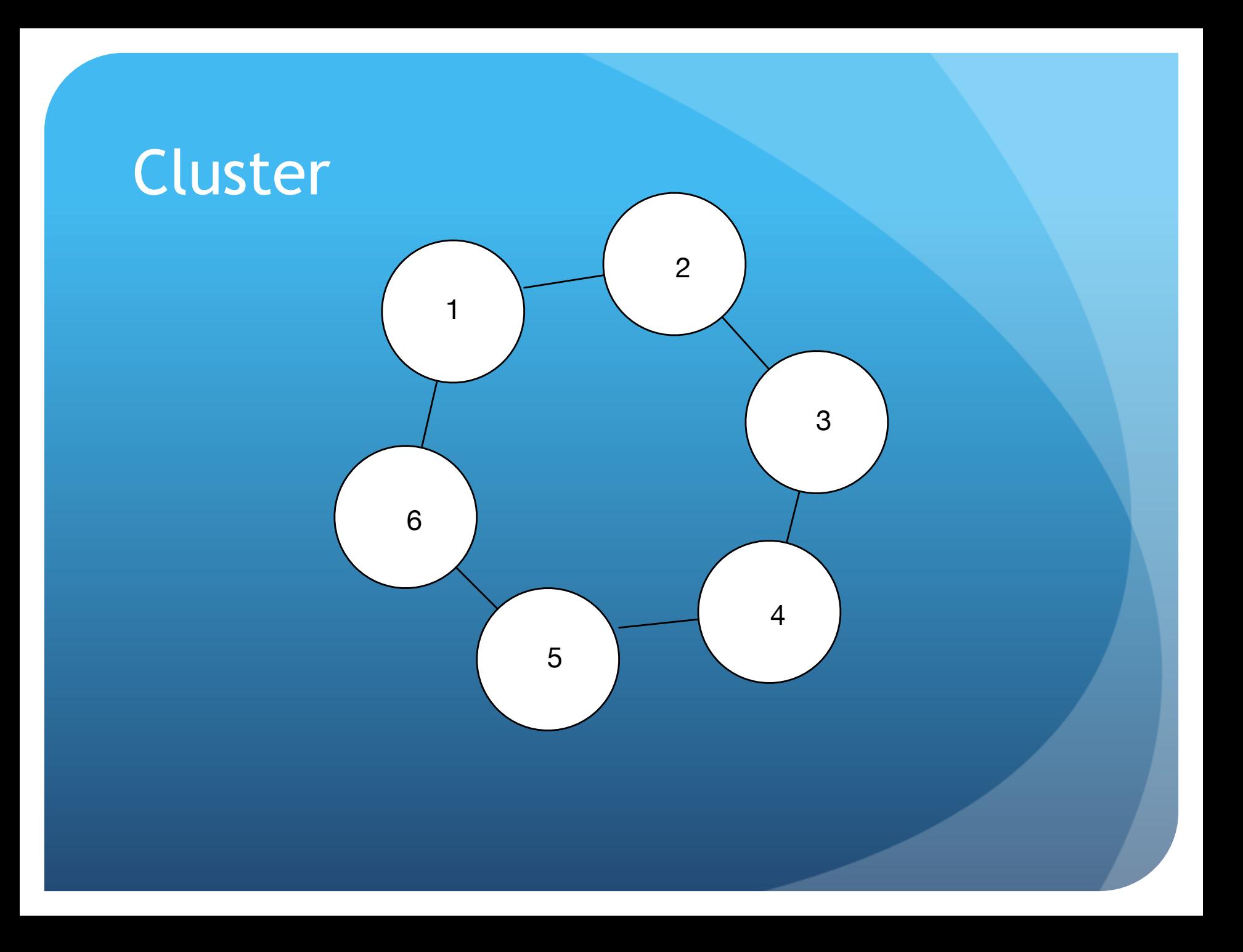

## Data Storage

- Data is not on every node
- Keyspace determines eventual consistency

CREATE KEYSPACE IF NOT EXISTS social

WITH replication =  ${$ 

'class': 'NetworkTopologyStrategy',

'us-west-2': '3'

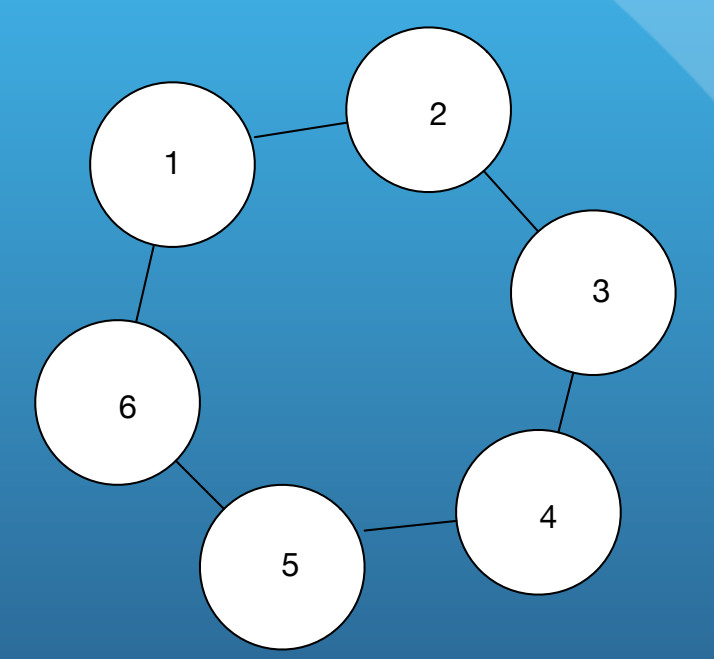

};

#### Keyspace

- Analogous to a relational schema
	- Collection of tables and indexes
- Distributed across data centers
- Defines the number of copies of data that should exist in a datacenter.

#### Failure Scenarios Node down, partitioned Cluster

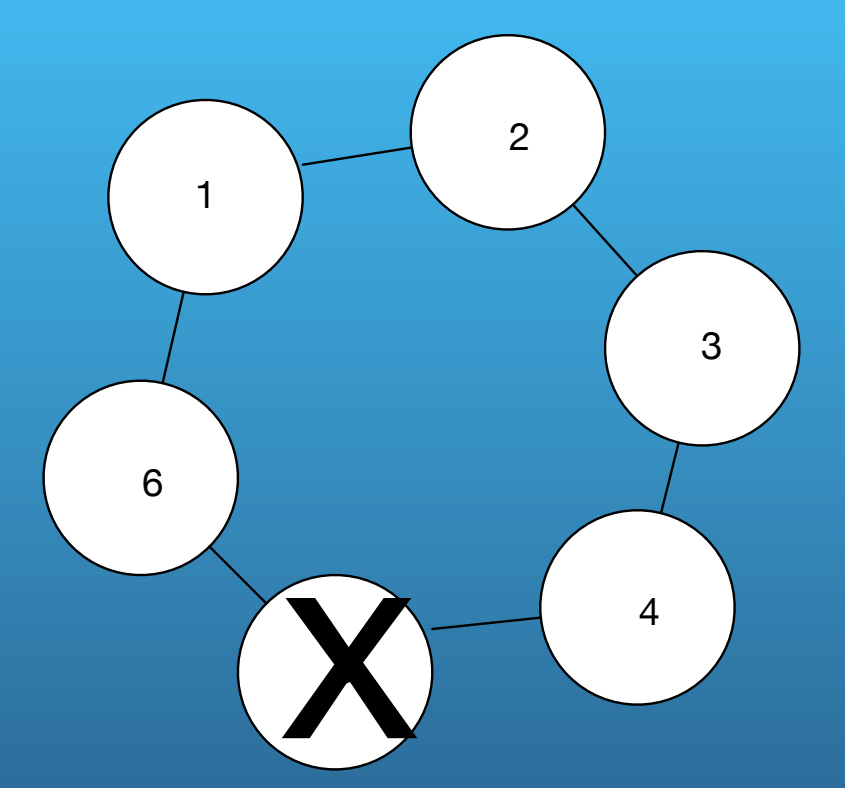

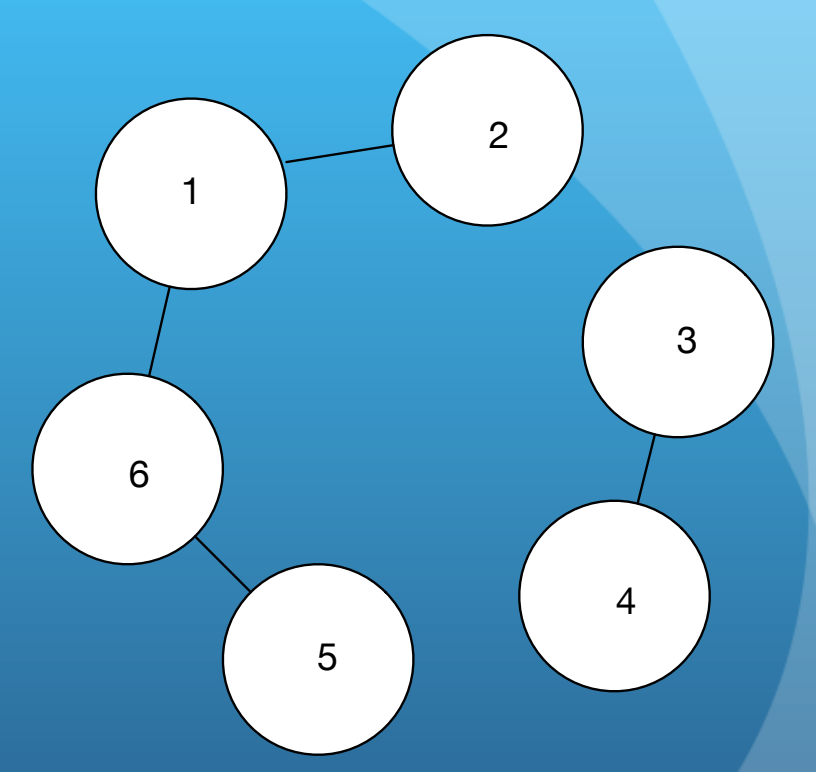

### Differing Philosophies

- . In a relational model we discuss ACID
	- Atomic
	- **•** Consistent
	- **•** Isolated
	- Durable

. In a distributed NOSQL system we discuss CAP Theorem

. In a distributed system we cannot achieve all of

- **.** Consistency
- · Availability
- Partition Tolerance

. In a distributed system we cannot achieve all of

- Consistency
	- . Data is consistent on all expected storage nodes

. In a distributed system we cannot achieve all of

- **.** Consistency
	- . Data is consistent on all expected storage nodes
- **•** Availability
	- Able to handle all data for all requests

- . In a distributed system we cannot achieve all of
	- Consistency
		- Data is consistent on all expected storage nodes
	- **•** Availability
		- Able to handle all data for all requests
	- Partition Tolerance
		- Tolerance to the cluster partitioning into separate units

#### Cassandra Data is replicated

• Across nodes

· Perhaps across data centers

## Eventual Consistency

- At any given instant data may be inconsistent
- Eventual is milliseconds
- Last timestamp for write is the source of truth

### Eventual Consistency

. At any given instant data may be inconsistent

- Read and write policies
- · Eventual is milliseconds
- Last timestamp for write is the source of truth
	- Think this through, real examples

#### Masterless Every node acts as a coordinator

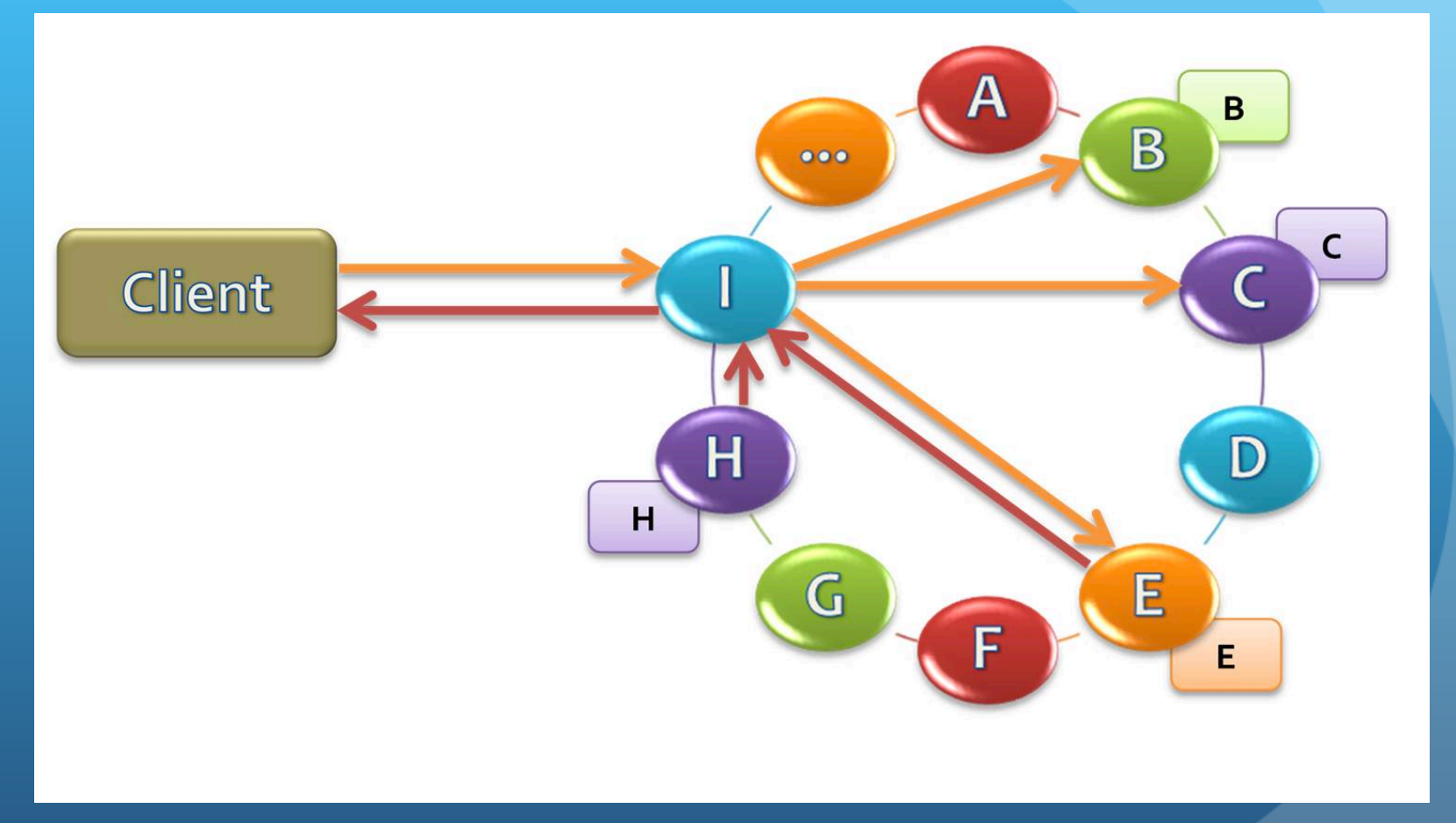

#### **Basics**

- Download and place Cassadra on the file system.
- start Cassandra: bin/dse cassandra -f
- bin/cqlsh
- describe keyspaces;
- **CREATE KEYSPACE IF NOT EXISTS social...**
- use social;
- create table socialgraph(left text, label text, right text, primary key((left, label), right));

#### Insert records

- cqlsh:social> insert into socialgraph (left, label, right) values ('Joe', 'FRIENDS', 'BILL');
- · cqlsh:social> insert into socialgraph (left, label, right) values ('Joe', 'FRIENDS', 'Amy');
- cqlsh:social> insert into socialgraph (left, label, right) values ('Joe', 'FRIENDS', 'Bill');
- cqlsh:social> insert into socialgraph (left, label, right) values ('Joe', 'FRIENDS', 'Elaine');

## Question

• How many rows do I have?

- o Zero
- o One
- o Three
- o Four
- How many friends does Joe have?
	- o Zero
	- o One
	- o Three
	- o Four
# Question

! Assuming we actually stored Joe's friends…

. In what order will they be returned?

## **Storage**

Notice I have 1 row, no values, a timestamp and a rowkey, notice 'name' does not match any of the column names {left, label, right}, notice the order of the rows, and that we have BILL and Bill

list socialgraph;

RowKey: Joe:FRIENDS

- => (name=Amy:, value=, timestamp=1426221007206000)
- => (name=BILL:, value=, timestamp=1426220886971000)
- => (name=Bill:, value=, timestamp=1426221027221000)
- => (name=Elaine:, value=, timestamp=1426221068236000)
- 1 Row Returned.

# CQL

cqlsh:social> select \* from socialgraph; **left** | **label** | **right**

 **Joe** | **FRIENDS** | **Amy Joe** | **FRIENDS** | **BILL Joe** | **FRIENDS** | **Bill Joe** | **FRIENDS** | **Elaine** (4 rows)

------+---------+--------

### Remember this…

Distributed multi-dimensional map, indexed by a partition key

Drop table socialgraph

CREATE TABLE IF NOT EXISTS socialgraph ( left text, label text,right text,inactive boolean, inactivetimestamp timestamp, PRIMARY KEY ((left, label), right));

### Insertion

where we have columns defined that are beyond the primary key

insert into socialgraph(left, label, right, inactive, inactivetimestamp) values ('Joe', 'FRIEND', 'Bill', true, dateof(now()));

select \* from socialgraph;

**left** | **label** | **right** | **inactive** | **inactivetimestamp**

------+--------+-------+----------------------------+----------

**Joe** | **FRIEND** | **Bill** | **True** | **2015-03-12 23:21:59-0700**

## Storage wide row

list socialgraph;

RowKey: Joe:FRIEND

=> (name=Bill:, value=, timestamp=1426229082899000)

=> (name=Bill:inactive, value=01, timestamp=1426229082899000)

=> (name=Bill:inactivetimestamp, value=0000014c11e0bb13, timestamp=1426229082899000)

1 Row Returned.

## Insert 2 more friends

- insert into socialgraph(left, label, right, inactive, inactivetimestamp) values ('Joe', 'FRIEND', 'Elaine', true, dateof(now()));
- insert into socialgraph(left, label, right, inactive, inactivetimestamp) values ('Joe', 'FRIEND', 'Amy', true, dateof(now()));

## A wide row

RowKey: Joe:FRIEND

=> (name=Amy:, value=, timestamp=1426229747682000)

=> (name=Amy:inactive, value=01, timestamp=1426229747682000)

=> (name=Amy:inactivetimestamp, value=0000014c11eadfe2, timestamp=1426229747682000)

=> (name=Bill:, value=, timestamp=1426229082899000)

=> (name=Bill:inactive, value=01, timestamp=1426229082899000)

=> (name=Bill:inactivetimestamp, value=0000014c11e0bb13, timestamp=1426229082899000)

=> (name=Elaine:, value=, timestamp=1426229745885000)

=> (name=Elaine:inactive, value=01, timestamp=1426229745885000)

=> (name=Elaine:inactivetimestamp, value=0000014c11ead8dd, timestamp=1426229745885000)

1 Row Returned.

# Insert a different relationship

insert into socialgraph(left, label, right, inactive) values ('Joe', 'LIKES', 'Football', false);

### 2 Wide Rows 2 Entity Lists {Friends List, Likes List}

list socialgraph;

RowKey: Joe:LIKES

=> (name=Football:, value=, timestamp=1426230483652000)

=> (name=Football:inactive, value=00, timestamp=1426230483652000)

RowKey: Joe:FRIEND

- => (name=Amy:, value=, timestamp=1426229747682000)
- $\Rightarrow$  (name=Amy:inactive, value=01, timestamp=1426229747682000)
	- … (Remainder elided for brevity)
- 2 Rows Returned

### Cassandra

- Fixed columns
- · Dynamic columns
- Narrow or wide rows
- Wide rows about 100K columns is the practical limit per row, 2B is the advertised limit.
- One I/O operation per row

#### **Capacity** Impacted by

- Nodes in the cluster
- Partition key sharding
- Clustering column(s)
- Data types and sizes
- Number of columns per entity
- Maps, sets, lists, ...
- http://www.sestevez.com/sestevez/CASTableSizer/

## Core concepts

- Partition Key
- · Clustering Column
- Primary key

# Partition key

What happens when I redefine the partition key

#### From

• create table socialgraph(left text, label text, right text, primary key((left, label), right));

#### To

• create table socialgraph(left text, label text, right text, primary key((left), label, right));

### Answer

#### This

 Joe:Friends | Amy | BILL | BILL | Elaine Joe:Likes | Fooball Changes to one wide row ordered by label, right Joe | Friend:Amy | Friend:BILL | Friend: Bill | Friend:Elaine | Likes:Football

Questions on that?

# Wide Rows

• Essentially a linked list

# Wide Rows

- Essentially a linked list
- . Distributed and accessed by the partition key

## Wide Rows

- Essentially a linked list
- Distributed and accessed by the partition key
- Stored and fetched in the order of the clustering columns

# Insight

#### • cqlsh> tracing on;

#### cqlsh:social> select \* from socialgraph;

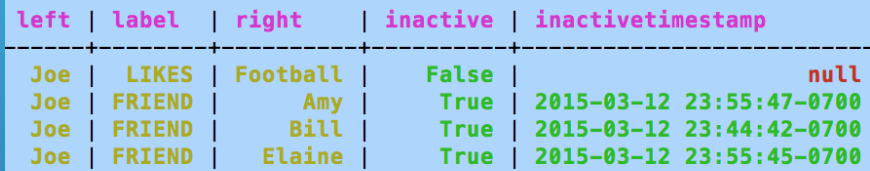

 $(4$  rows)

Tracing session: 2533e9a0-ca49-11e4-9be7-ff4e6f1f6740

# Trace Output

#### Tracing session: 2533e9a0-ca49-11e4-9be7-ff4e6f1f6740

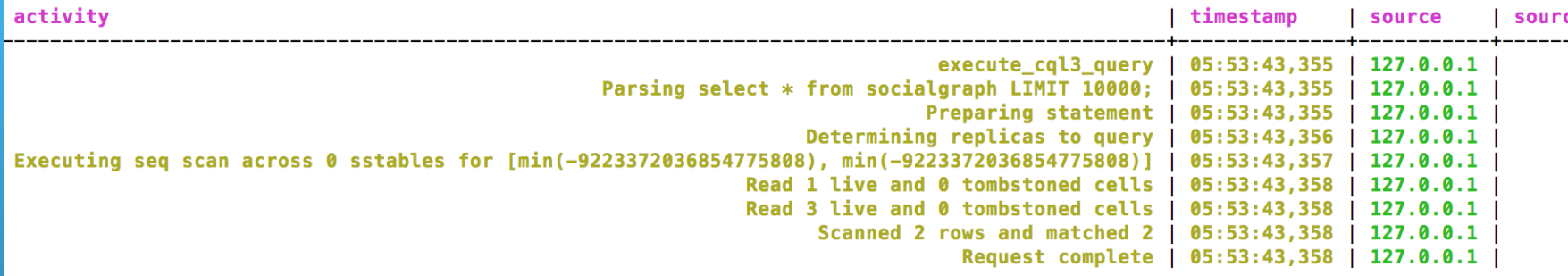

## Cool features

- Store values in a column names, perfectly OK
- Wide rows one I/O operation
- Partition Key
	- **•** Sharding
		- User, friends
		- · User, followers
		- **.** User, Groups
		- **.** User, GeneratedContent
- Clustering column asc, desc
- $\bullet$  TTL

## Realities

- Can only 'efficiently' get to data by using the partition key
- Can only query data in the order of the partition key followed by the exact ordering of clustering columns
- Indexes yes, but...
- Foreign keys no, Joins no

### Indexes

#### • Problem

- Extract a set of relationships from edges where the edges table is structured as UUID  $\leftarrow$  Relationship  $\rightarrow$  UUID
- For each UUID fetch the entity meta data from another table

*This is both an Anti-Pattern and it is aligned with Titan's strategy*

# Findings

#### 13000 Friends Simple Sequential Process

Cost of in application join 10 seconds

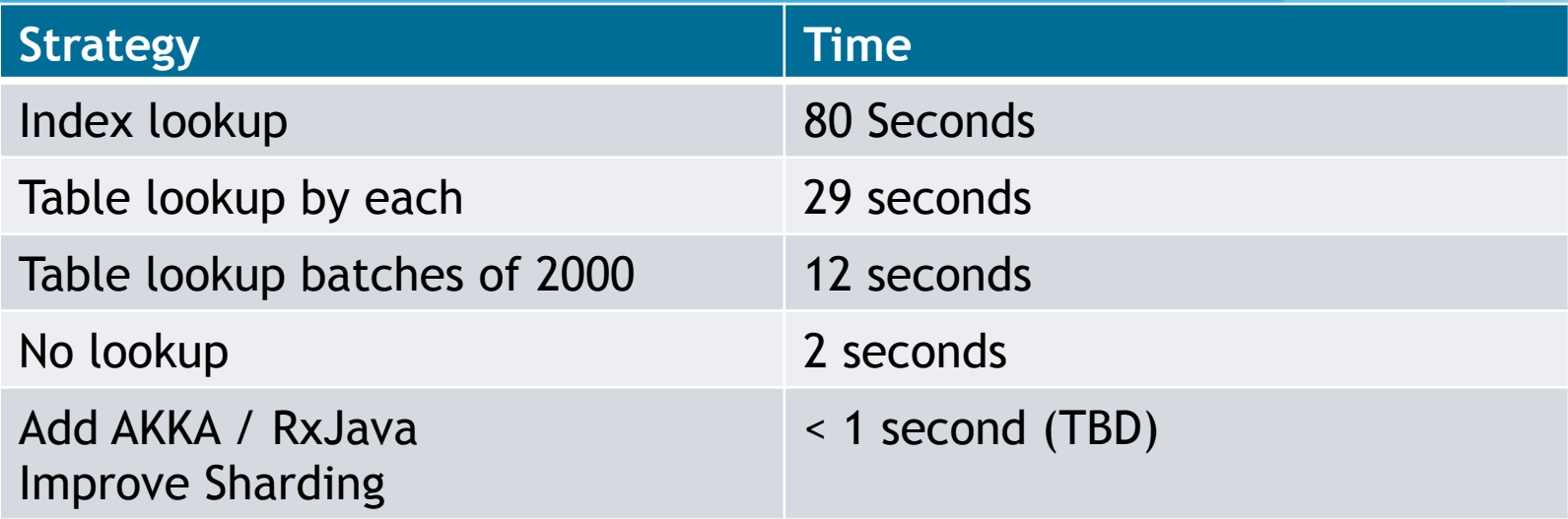

# Agenda

- · Data modeling
- Materialized views in Social
- **Titan**
- Architecture

# Viewpoint

Materialized views solve all problems

#### Implied Materialized views in Social

- **•** Friends
- Friends filtered by visibility
- Friends sorted by Last Name, filtered by visibility
- . Friends sorted by First Name, filtered by visibility
- …
- Internationalized

#### Viewpoint Is actually not so sweet

#### Materialized views in Social

- **•** Friends
- Friends filtered by visibility
- Friends sorted by Last Name, filtered by visibility
- Friends sorted by First Name, filtered by visibility
- .<br>...
- Internationalized

#### YUK

- Marriages, divorces, changes to visibility
- Drift detection and correction in a changing system\*

# Agenda

- · Data modeling
- . Materialized views in Social
- **Titan**
- · Architecture

# Two Viewpoints

- **.** DataStax Cassandra
	- Everything is a materialized view
	- **•** Denormalize
	- Data redundancy is the solution

#### **• Titan**

- Everything can be represented as a graph
- 7 tables will do it

## Titan

- Backed by Cassandra (other options)
- Astyanax DB Driver
	- THRIFT (WITH COMPACT STORAGE)
	- · Downsides: data is in a blob
- cqlsh> describe keyspace titan;

# Titan Tables

- Edgeindex
- Edgestore
- Edgestore\_lock\_
- System\_properties
- Titan\_ids
- Vertexindex
- Vertexindex\_lock\_

## Titan Core

#### • Two key tables Entity and Entity Relationship

- Vertexes (Neo4J calls nodes)
	- Could be done several ways
		- Key value: key to object (blob)
		- Dynamic columns: object mapped to key value pairs
- Edges
	- Node1  $\leftarrow$  Friend  $\rightarrow$  Node2
	- Relationships are a first class entity
- **Pixie Dust**
- No materialized views. In application joins.

# **TinkerPop**

#### **TinkerPop2**

#### **Blueprints**

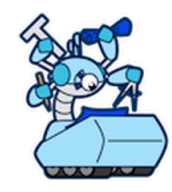

Blueprints is a property graph model interface with provided implementations. Databases that implement the Blueprints interfaces automatically support Blueprints-enabled applications.

#### **Frames**

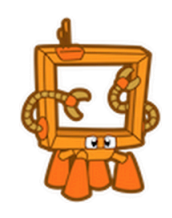

Frames exposes the elements of a Blueprints graph as Java objects. Instead of writing software in terms of vertices and edges, with Frames, software is written in terms of domain objects and their relationships to each other.

#### **Pipes**

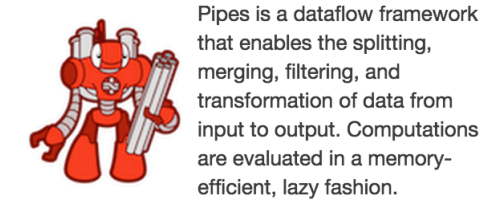

#### **Furnace**

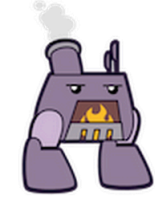

Furnace is a property graph algorithms package. It provides implementations for standard graph analysis algorithms that can be applied to property graphs in a meaningful ways.

merging, filtering, and

input to output. Computations

#### **Gremlin**

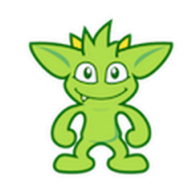

Gremlin is a domain specific language for traversing property graphs. This language has application in the areas of graph query, analysis, and manipulation

#### **Rexster**

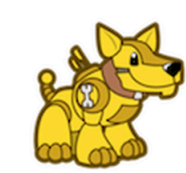

Rexster is a multi-faceted graph server that exposes any Blueprints graph through several mechanisms with a general focus on REST.

# JUnit

- Titan JUnit Tests
- shall7m2:~ shall7\$ cd dse
- shall7m2:dse shall7\$ bin/dse cassandra -f

## Titan

- Purchased by DataStax
- Being incorporated into DataStax Enterprise

# Titan

- We did not choose Titan
	- Time to market
	- Complexity
	- Data in blobs
#### **Downsides**

- Materialized Views
	- Update and maintenance challenges
- Application Joins
	- · Slow, perhaps
	- **.** Functional Reactive Parallel: RxJava
	- Massively parallel: Spark, AKKA
	- Solr

# Agenda

· Data modeling

. Materialized views in Social

- **Titan**
- · Architecture

# Pragmatic

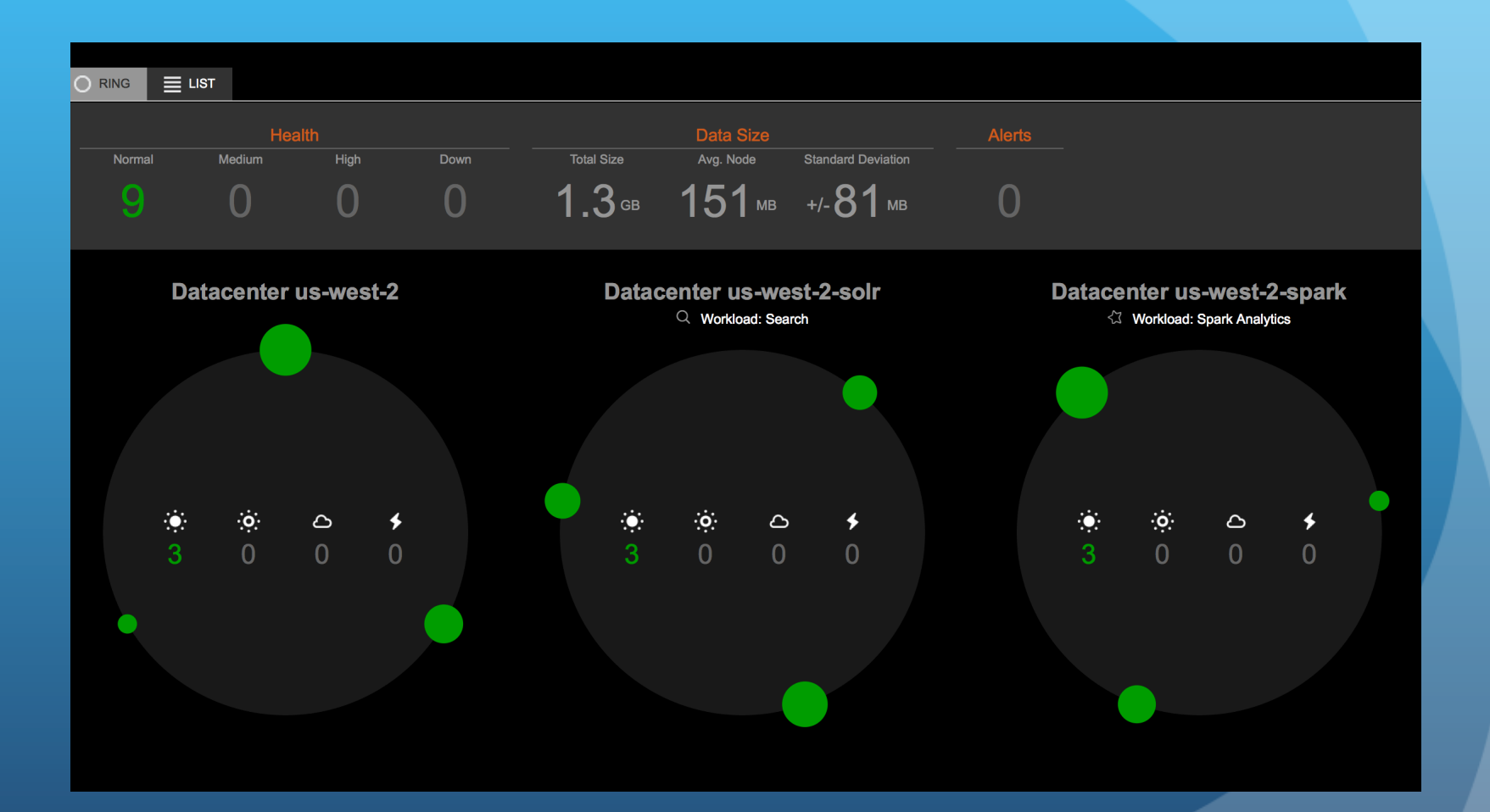

### Emergent Architecture

- · Cassandra
- · Solr Cassandra
- · Spark Cassandra
- Spark Cassandra Graphx
- Spark Job Server

# Multi-Region With Analytics

#### All nodes backed by Cassandra

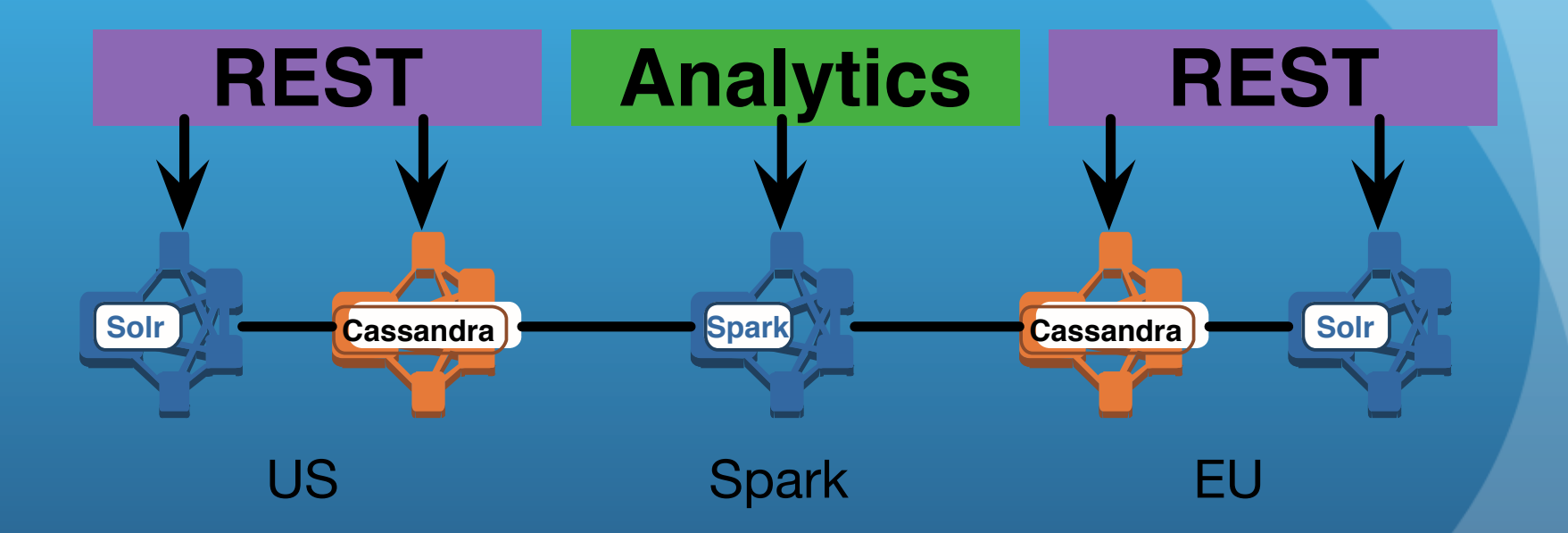

# Multi-Region With Graph

#### All nodes backed by Cassandra

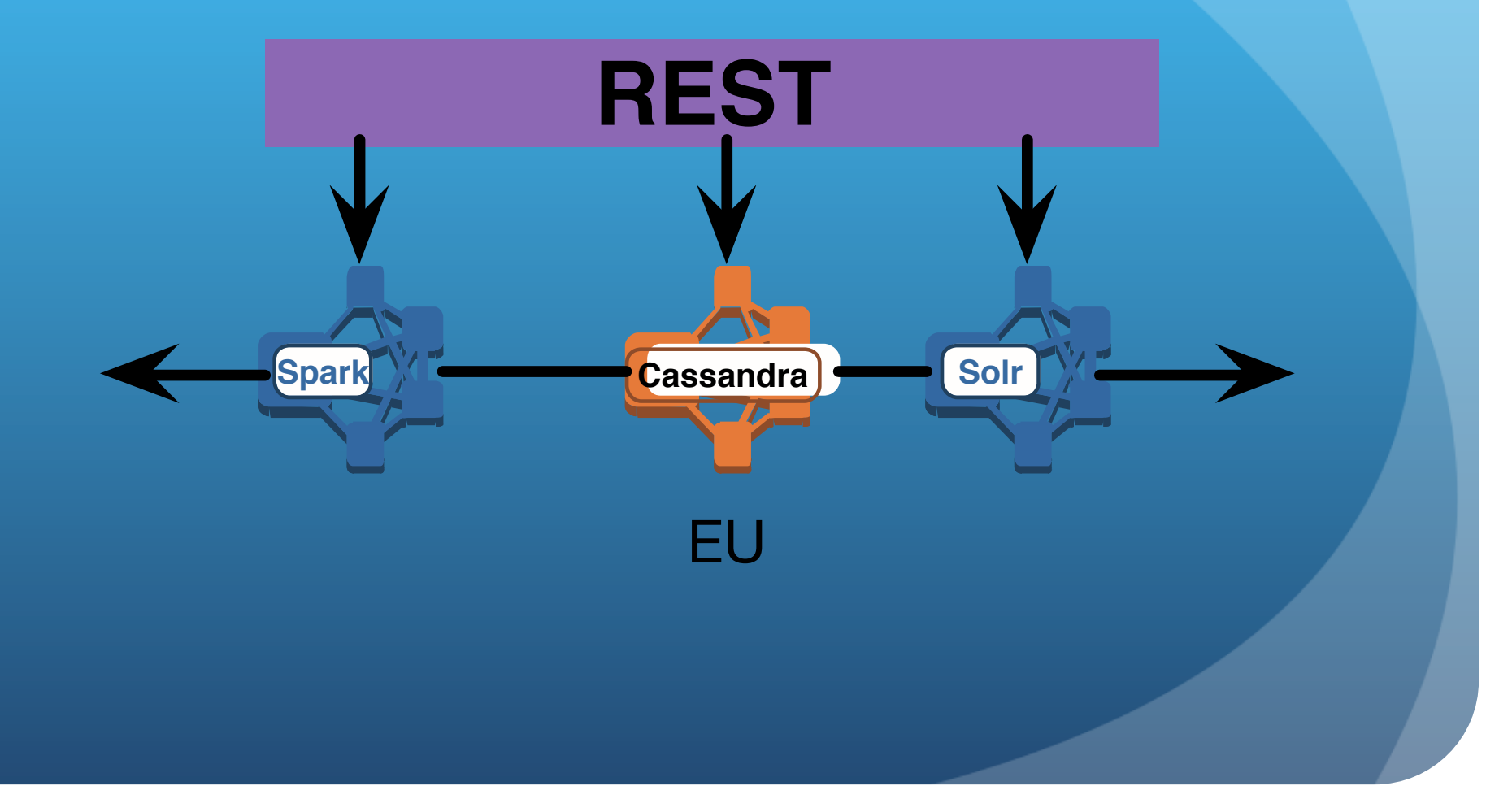

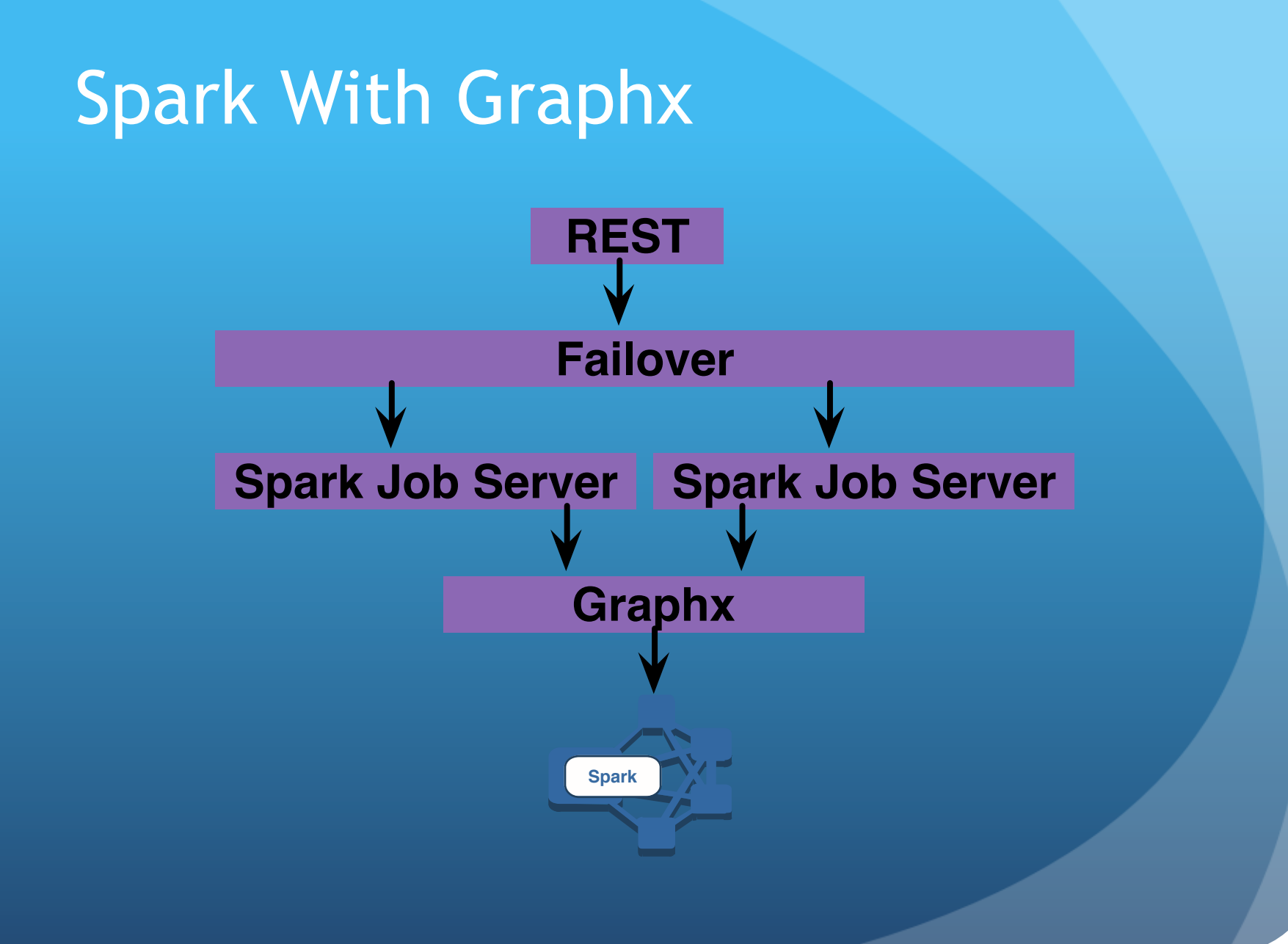

- Materialized views are:
	- Lists of domain objects

- Materialized views are:
	- Lists of domain objects
	- Sharded across the cluster using the partition key

- Materialized views are:
	- Lists of domain objects
	- Sharded across the cluster using the partition key
	- Sorted by clustering column(s)

- Materialized views are:
	- Lists of domain objects
	- Sharded across the cluster using the partition key
	- Sorted by clustering column(s)
	- . Accessed by the partition key, then by clustering columns

• Cassandra fastest runtime solution is materialized views

#### • Materialized views are:

- Lists of domain objects
- Sharded across the cluster using the partition key
- Sorted by clustering column(s)
- Accessed by the partition key, then by clustering columns
- Potentially data repeated throughout many views

. Titan addresses enterprise data storage using Cassandra without materialized views.

- Titan addresses enterprise data storage using Cassandra without materialized views.
- Cassandra by itself is not equivalent to a relational database.

- Titan addresses enterprise data storage using Cassandra without materialized views.
- Cassandra by itself is not equivalent to a relational database.
	- Materialized views obviate many relational db features

- Titan addresses enterprise data storage using Cassandra without materialized views.
- Cassandra by itself is not equivalent to a relational database.
	- . Materialized views obviate many relational db features
	- Finding the partition key may require augmentation with search, such as Solr, Elastic Search, etc.

! Cassandra natively supports data replication across data centers.

- ! Cassandra natively supports data replication across data centers.
	- · Multi-region solutions

- Cassandra natively supports data replication across data centers.
	- Multi-region solutions
	- Same technique can be used to replicate across Cassandra, Solr and Cassandra, Spark and Cassanda clusters.

- Cassandra natively supports data replication across data centers.
	- Multi-region solutions
	- Same technique can be used to replicate across Cassandra, Solr and Cassandra, Spark and Cassanda clusters.
	- Combine across one region or many

# Supported Solutions

- . DataStax provides an integrated solution with professional support
	- Cassandra, Solr, Spark
	- Integrated
	- Integration with Titan coming

# Intrigued, want to know more

### Steven.Hall@nike.com